# Inhalt

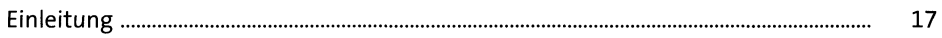

#### Unternehmensstruktur  $\mathbf{1}$

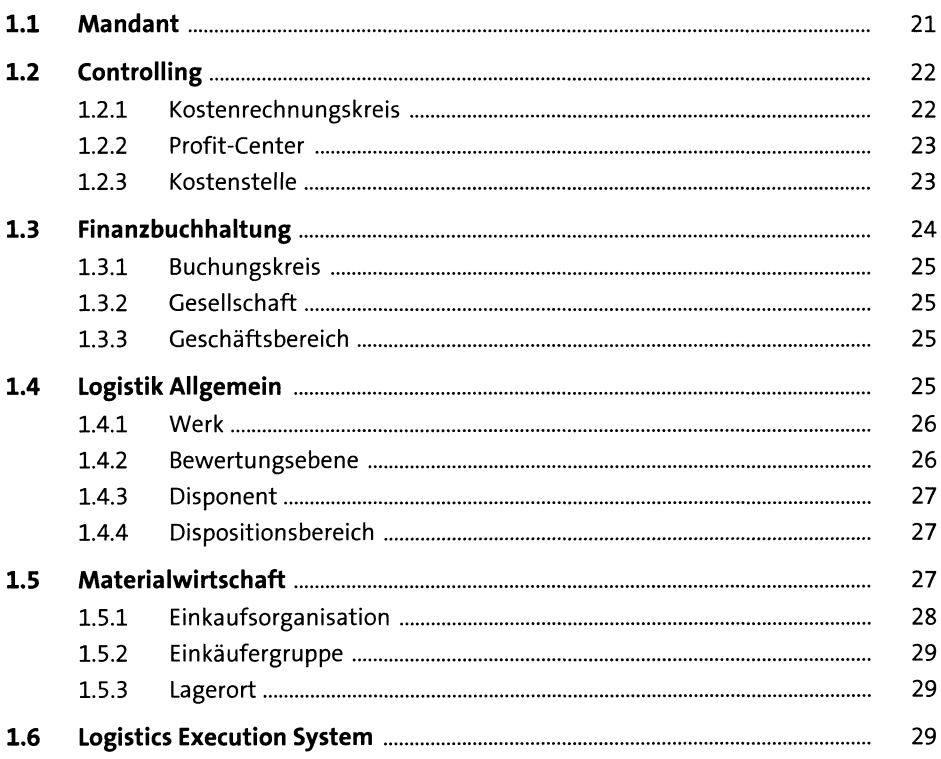

#### Stammsätze  $\overline{\mathbf{2}}$

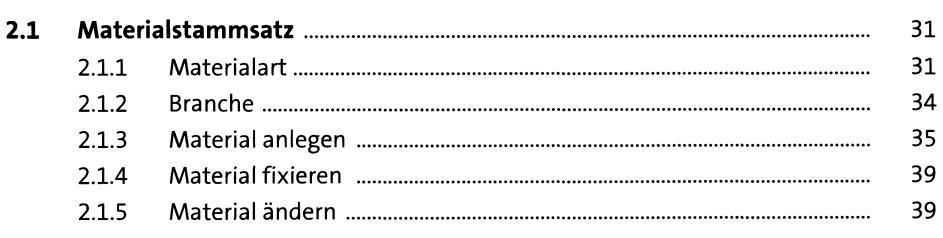

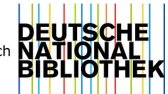

 $31$ 

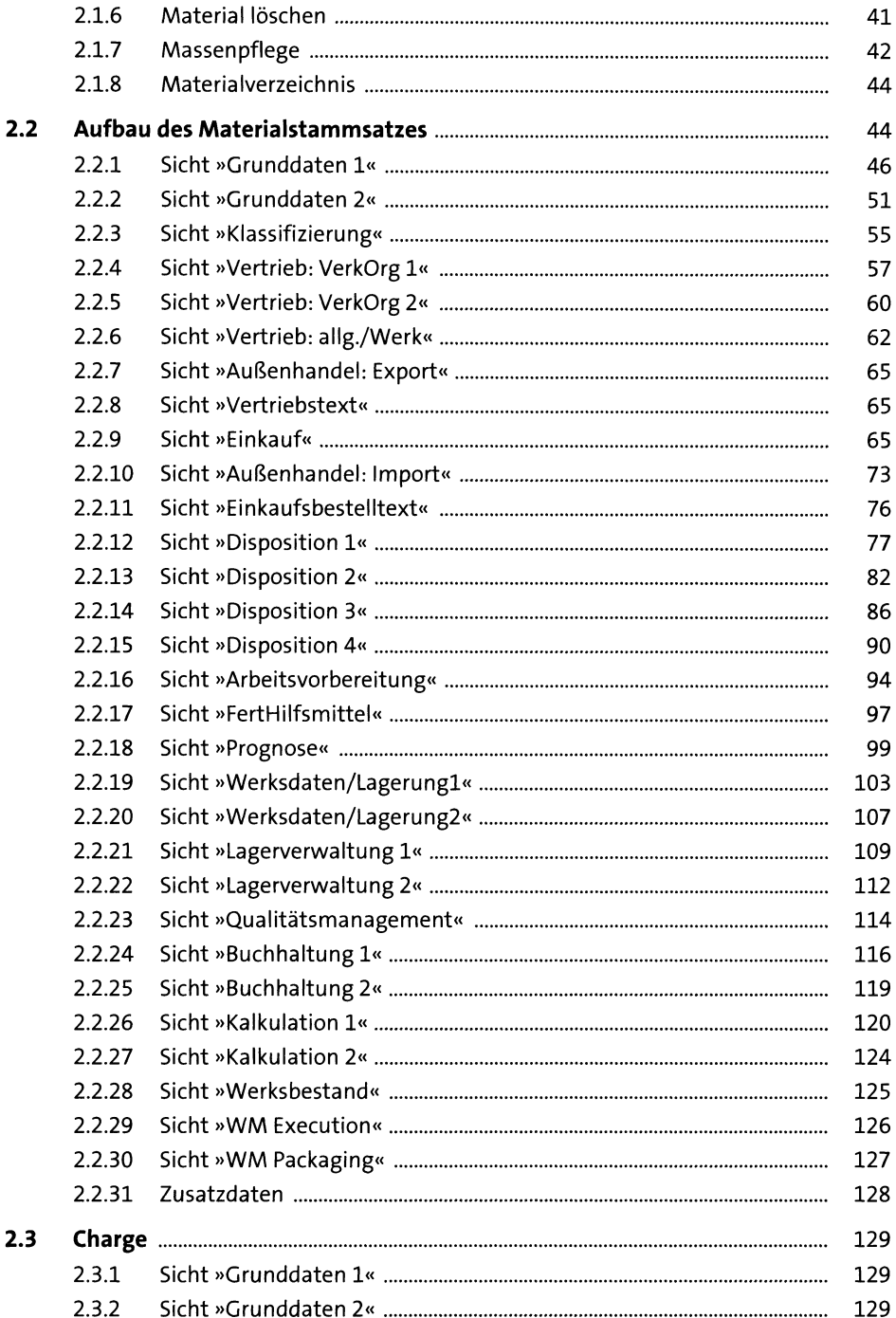

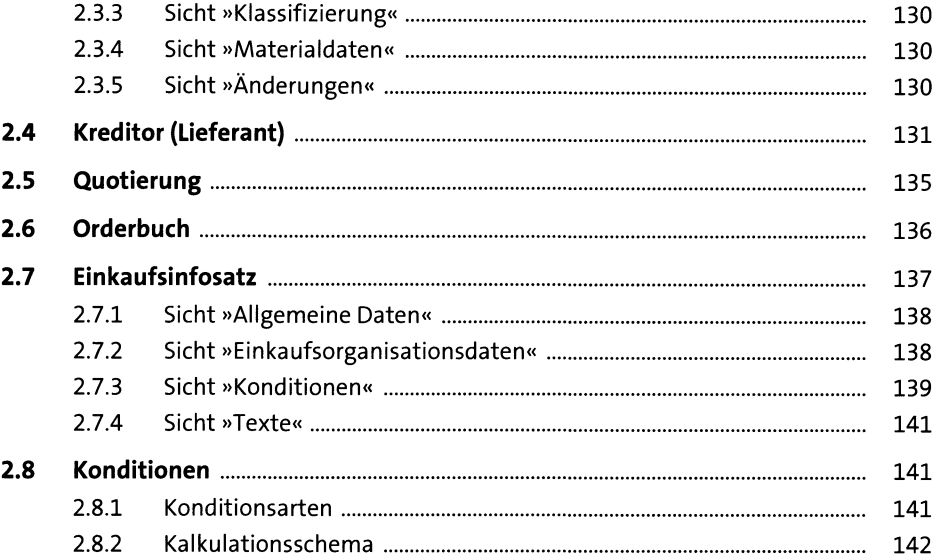

145

### Beschaffungsprozess im Überblick  $\overline{\mathbf{3}}$

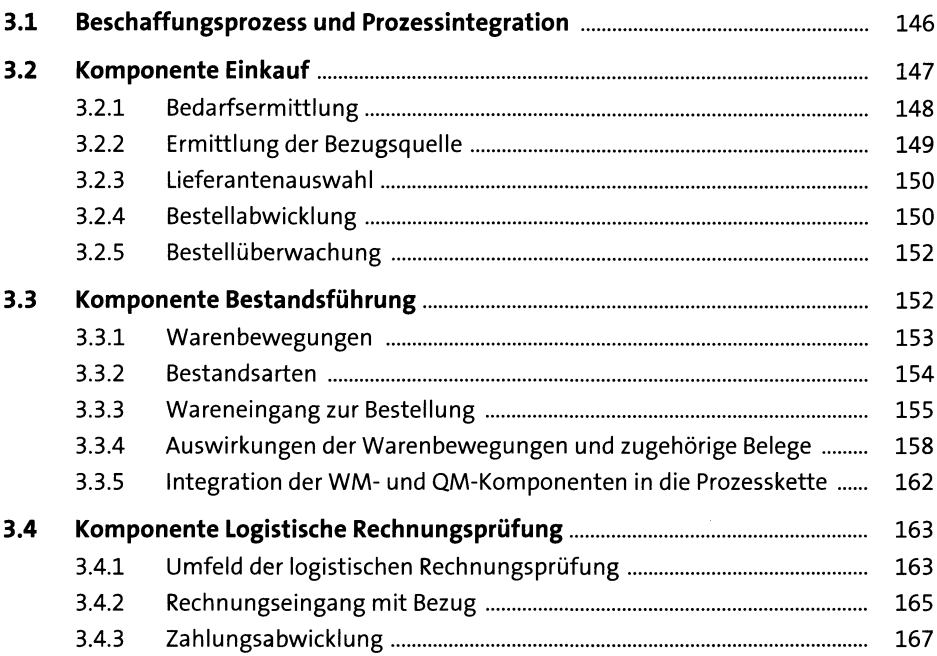

# **4 Grundlagen der verbrauchsgesteuerten Disposition 173**

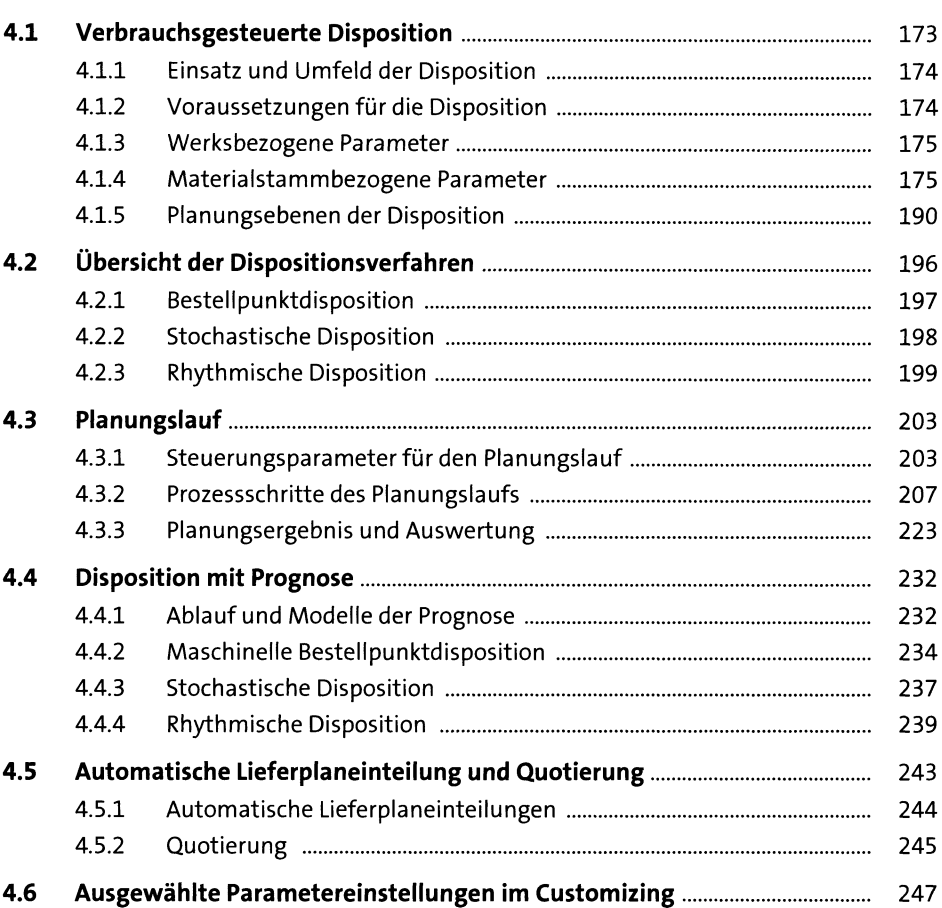

## **5 Einkauf 249**

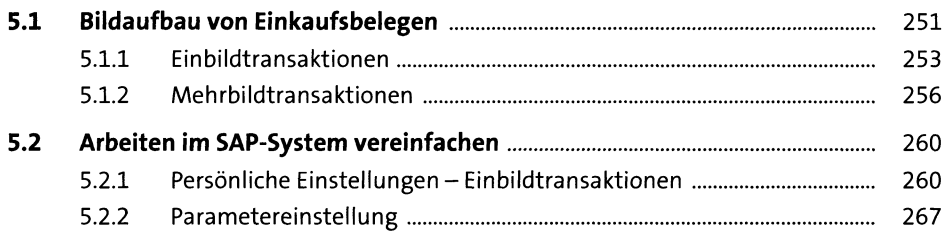

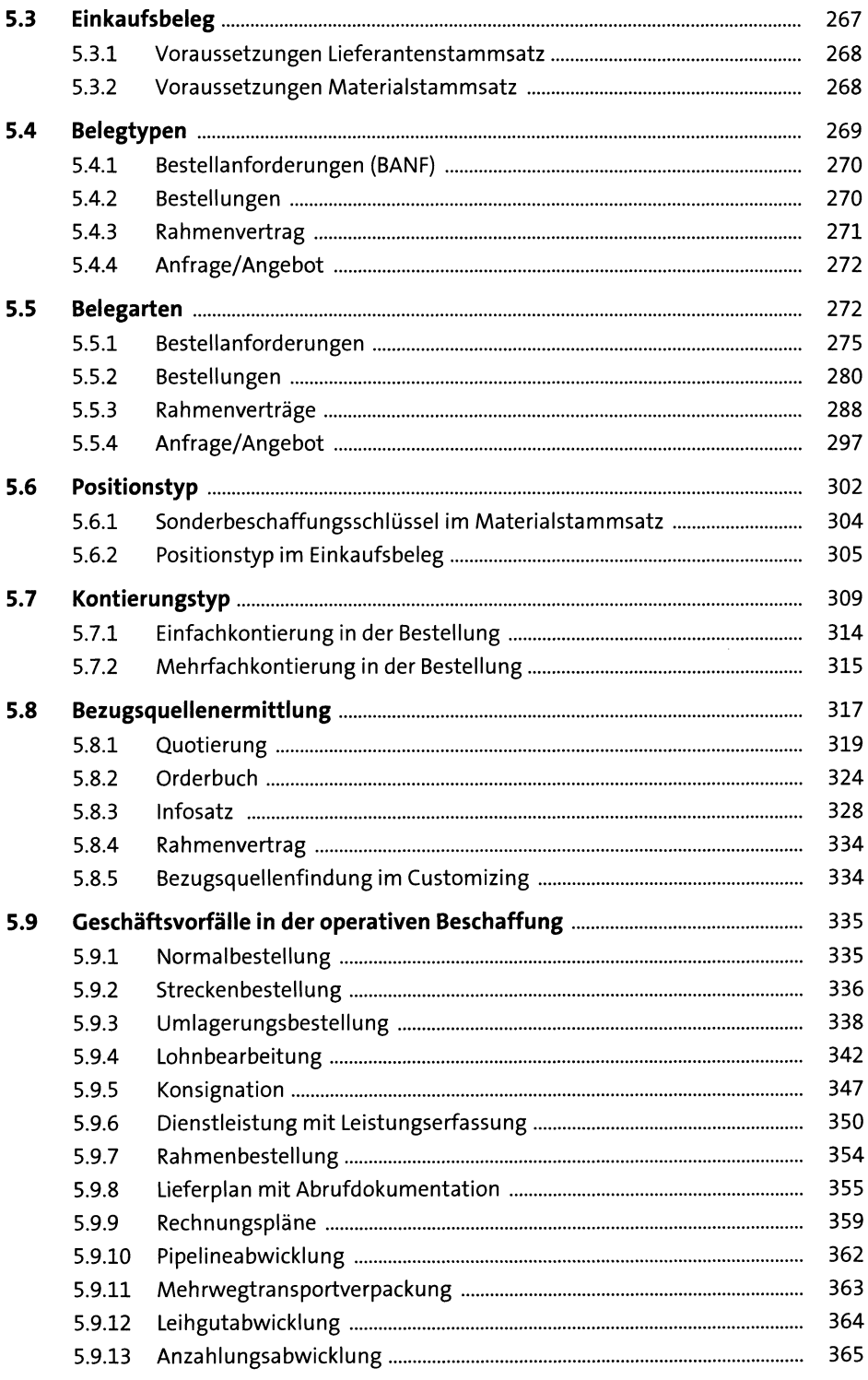

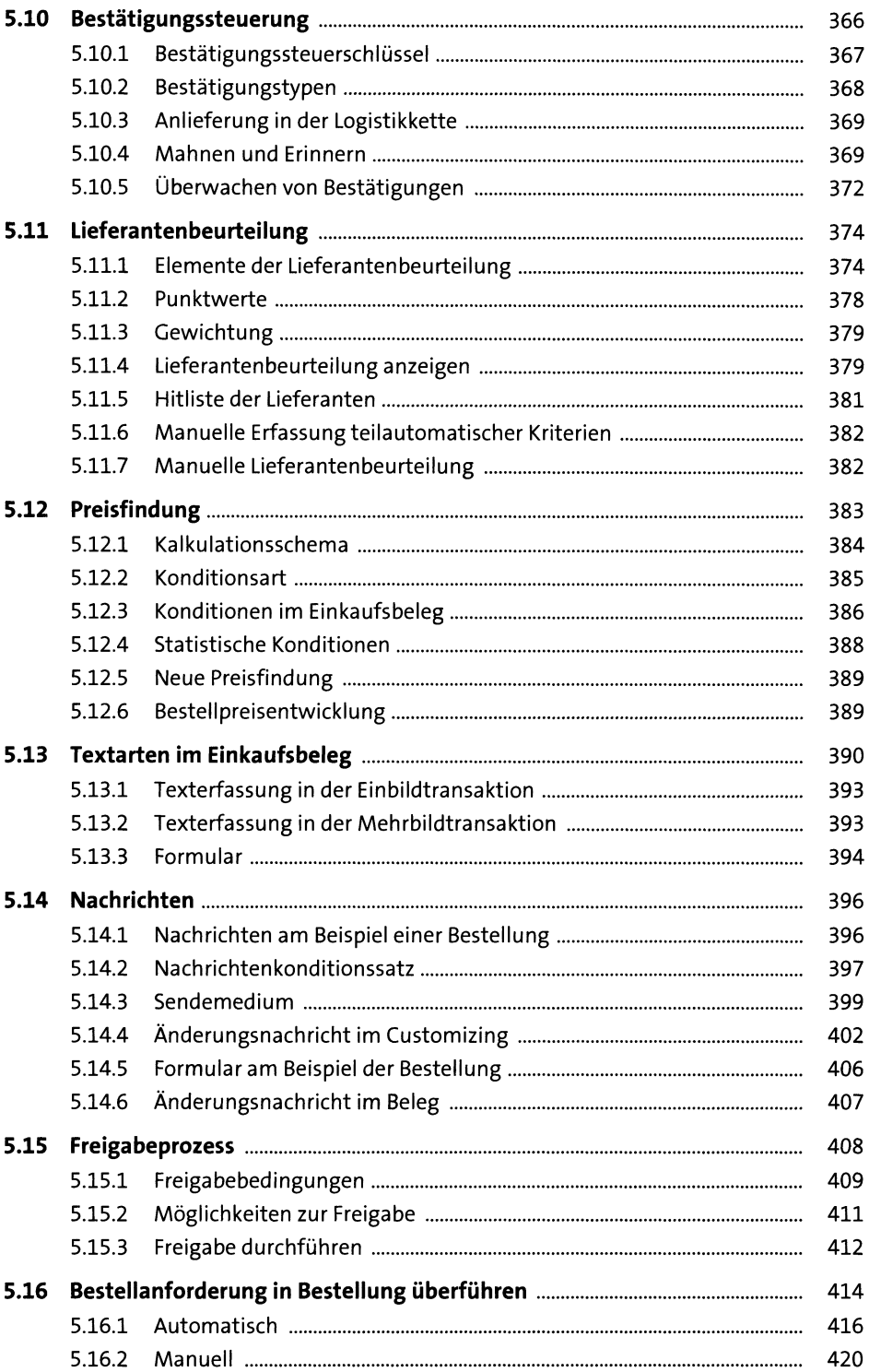

# **6 Bestandsführung und Inventur 427**

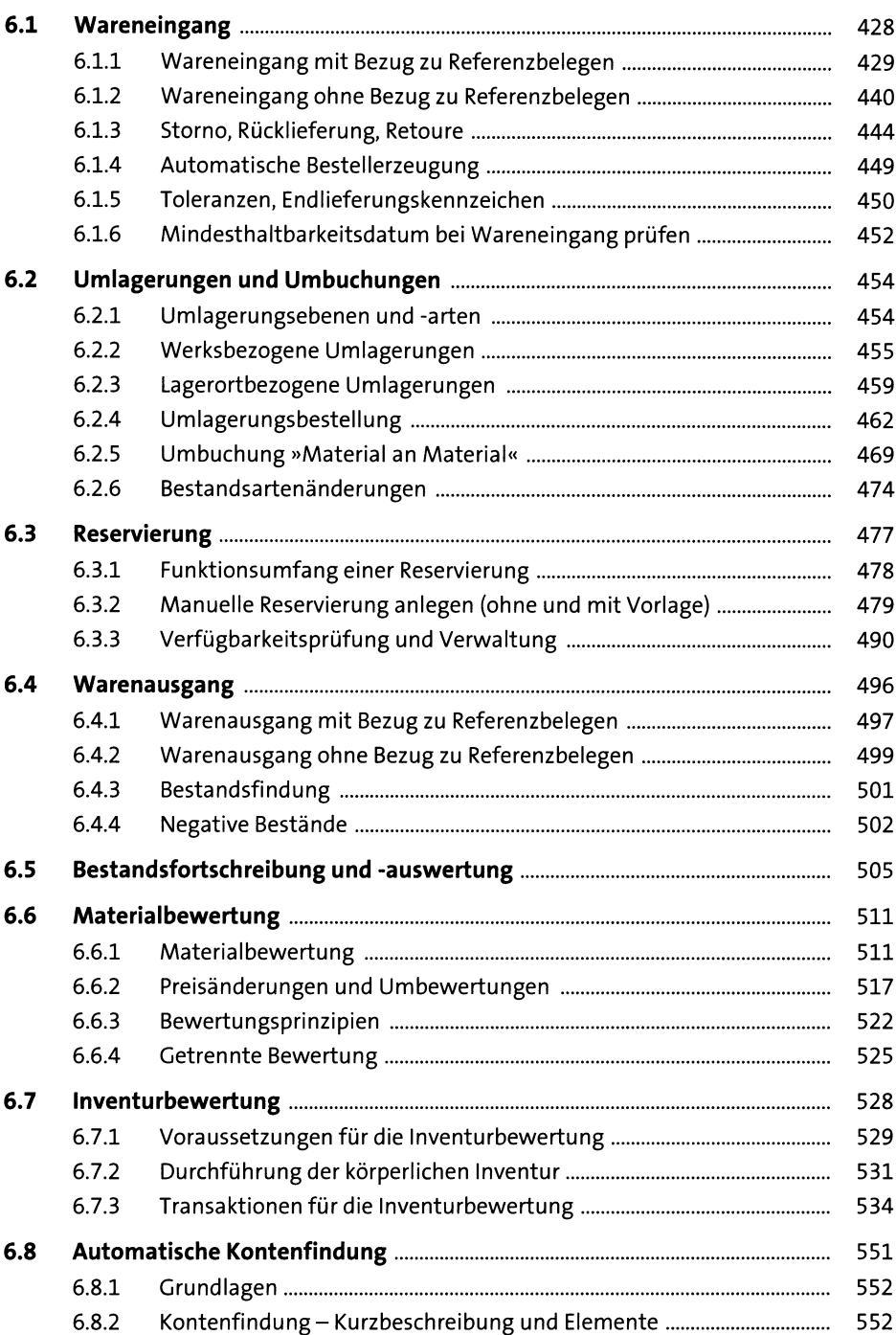

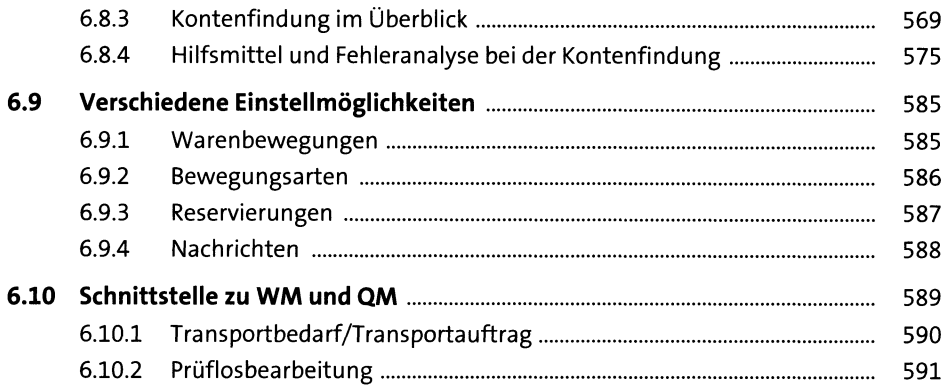

593

### Logistik-Rechnungsprüfung  $\overline{\mathbf{z}}$

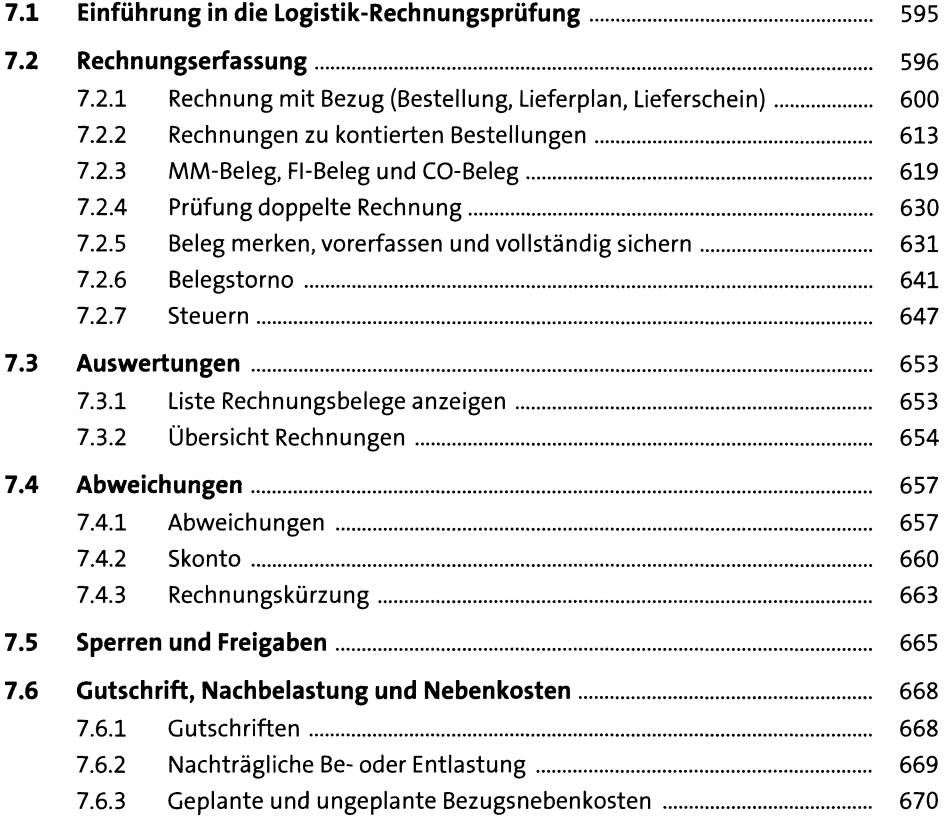

#### Auswertungen 8

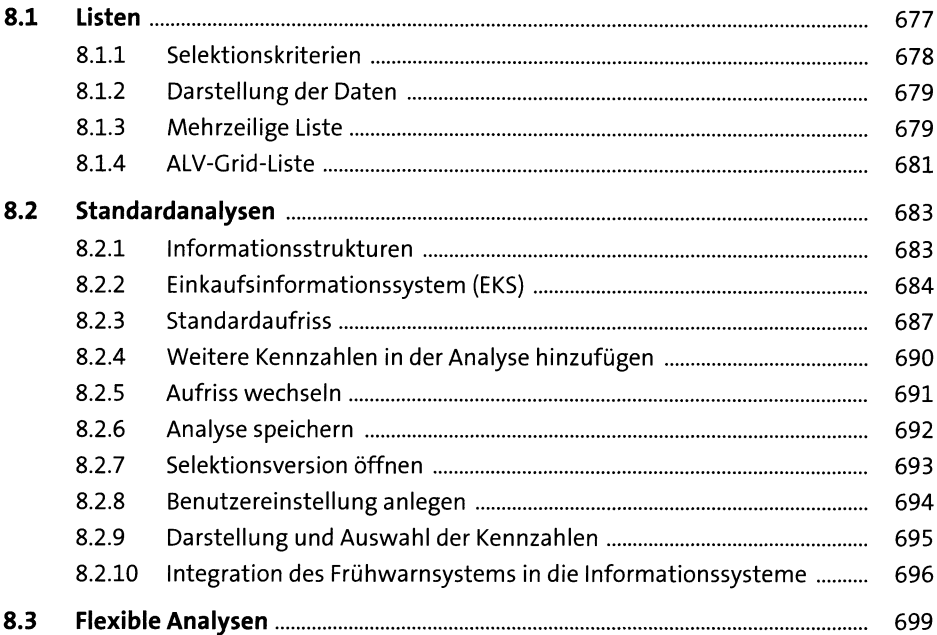

## Anhang

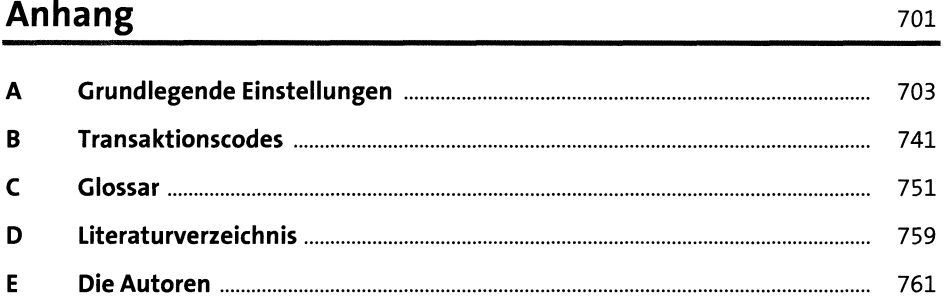

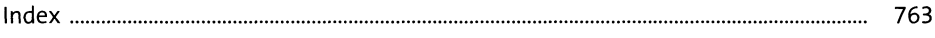